## **Edgbarrow School GCSE Business Revision Strategies Personal Learning Checklist**

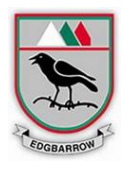

Nothing beats hard-work, especially when it comes to studying, but there are ways you can guide your brain to remember information easier which supports your ability to learn.

We have gathered the best revision techniques from past GCSE students who have achieved top class results to help you understand how you can learn better to improve your GCSE results. Students aiming to achieve Grade 7+ are expected to complete some activities in Phase Three.

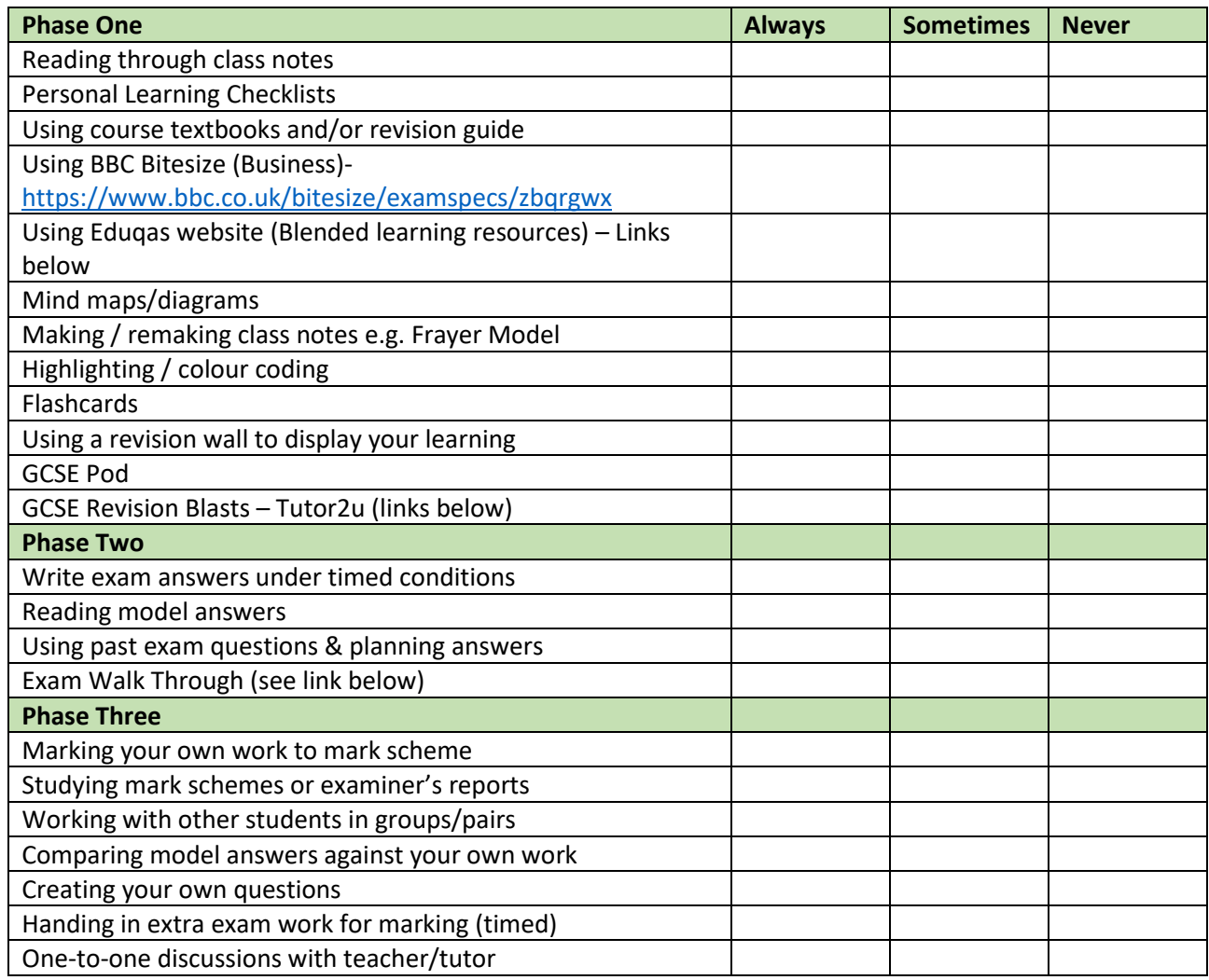

## **Interactive resources**

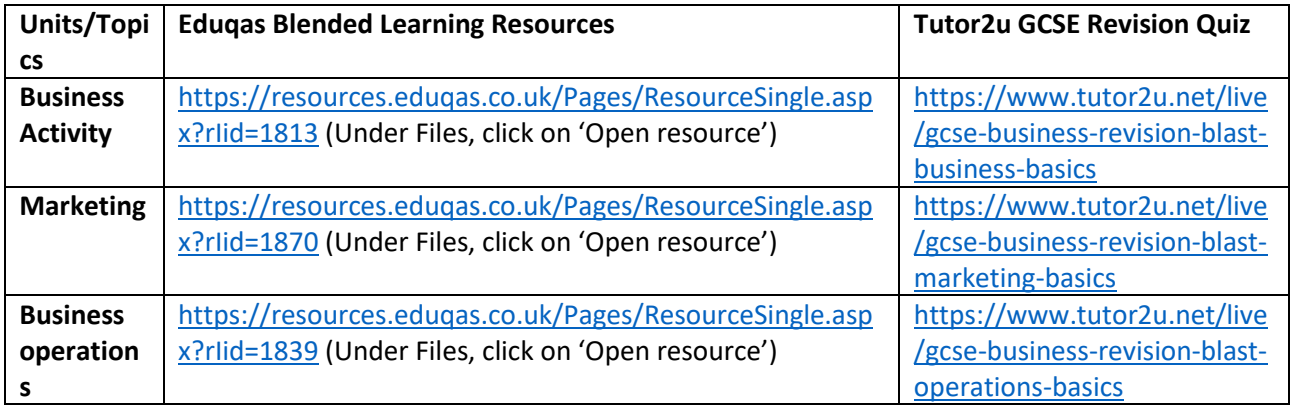

## **Edgbarrow School GCSE Business Revision Strategies Personal Learning Checklist**

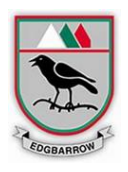

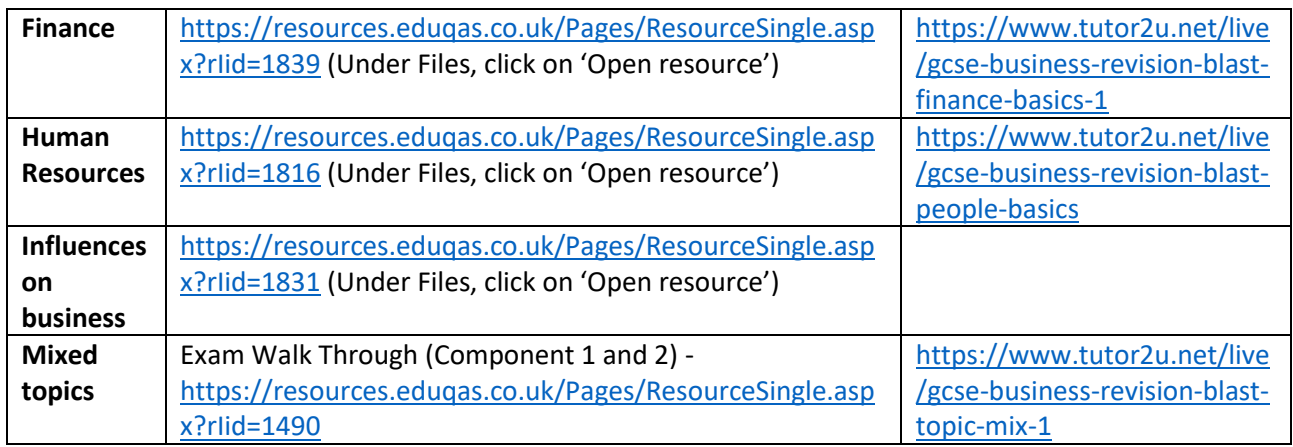

Youtube Bizwizard - <https://www.youtube.com/@BizzWizard/playlists>

You are able to access a range of independent study resources on Google Drive  $\rightarrow$  GCSE Business Independent Study Resources - [https://drive.google.com/drive/folders/15prW310](https://drive.google.com/drive/folders/15prW310-q1Tb7JVv3iwMAN5MErxl8rYa?usp=sharing) [q1Tb7JVv3iwMAN5MErxl8rYa?usp=sharing](https://drive.google.com/drive/folders/15prW310-q1Tb7JVv3iwMAN5MErxl8rYa?usp=sharing)

Recommended Revision Guide – My Revision Notes: WJEC and Eduqas GCSE *ISBN-13: 978-1510426535*